## МУНИЦИПАЛЬНОЕ БЮДЖЕТНОЕ ОБЩЕОБРАЗОВАТЕЛЬНОЕ УЧРЕЖДЕНИЕ «МНОГОПРОФИЛЬНЫЙ ЛИЦЕЙ №37» НИЖНЕКАМСКОГО МУНИЦИПАЛЬНОГО РАЙОНА РЕСПУБЛИКИ ТАТАРСТАН

## ПРИКАЗ

от 16 сентября 2022 г.

No 393

О проведении школьного этапа Всероссийской и Республиканской олимпиад школьников в 2022-2023 учебном году

На основании приказа Управления образования Исполнительного комитета Нижнекамского муниципального района Республики Татарстан №281 от 15 сентября 2022 года «О проведении школьного этапа Всероссийской и Республиканской олимпиад школьников в 2021-2022 учебном году», с 21 сентября по 27 октября 2022 года проводится школьный этап Всероссийской и Республиканской олимпиад ШКОЛЬНИКОВ.

На основании вышеизложенного

## ПРИКАЗЫВАЮ:

Провести школьный этап олимпиад для учащихся начального, среднего и 1. старшего звеньев, согласно графику (Приложение 1).

Заместителю директора по УР Васильевой А.П.:  $2.$ 

2.1. Подготовить и разместить на сайте лицея до начала школьного этапа олимпиад нормативные документы по проведению школьного этапа олимпиад (положение о проведении олимпиады, приказ о сроках проведения, памятки порядке проведения школьного этапа на базе образовательной организации, на технологической платформе «Сириус.Курсы», для участников олимпиады с ОВЗ и детей-инвалидов);

2.2. Создать условия для эффективного и качественного проведения олимпиад;

2.3. Осуществить контроль над организацией и проведением школьного этапа предметных олимпиад;

2.4. Получить комплект олимпиадных заданий и ключей школьного этапа олимпиад и принять дополнительные меры по сохранению конфиденциальности получаемой информации до конца проведения олимпиады;

2.5. Создать условия для эффективного и качественного проведения олимпиад;

2.6. Осуществить рассылку олимпиадных заданий по школьным методическим объединениям и учителям-предметникам;

2.7. Совместно с руководителями МК и учителями-предметниками подвести итоги школьного этапа олимпиад и наградить победителей и призеров дипломами;

2.8. Разместить в 6-дневный срок на сайте лицея итоговый протокол по результатам проведения очередной предметной олимпиады с общим рейтингом участников школьного этапа;

2.9. Подготовить отчетную документацию в 4-дневный срок после проведения очередной олимпиады (Приложение 2) и предоставить в сканированном варианте за подписью и печатью директора на электронный адрес: ezagriyeva@bk.ru;

 $3.$ учителям-предметникам Руководителям **MK**  $\mathbf{M}$ ПОДГОТОВИТЬ отчетную документацию в 3-дневный срок после проведения очередной олимпиады (Приложение 2) и предоставить ответственной Васильевой А.П. в сканированном варианте за подписью и печатью директора для отправления единую базу и на электронный адрес: ezagrieva@bk.ru

Методические предметные кафедры, не предоставившие вовремя количественные  $\overline{4}$ . данные (Приложение 2) и протокол проведения по результатам школьного этапа, к участию на муниципальном этапе школьных олимпиад не допускаются.

Контроль за исполнением данного приказа оставляю за собой. 5.

Директор лицея

Д.Д. Котляр

Приложение 1<br>к приказу № 393<br>от «16» сентября 2022 г.

š,

## График проведения школьного этапа всероссийской и республиканской олимпиад

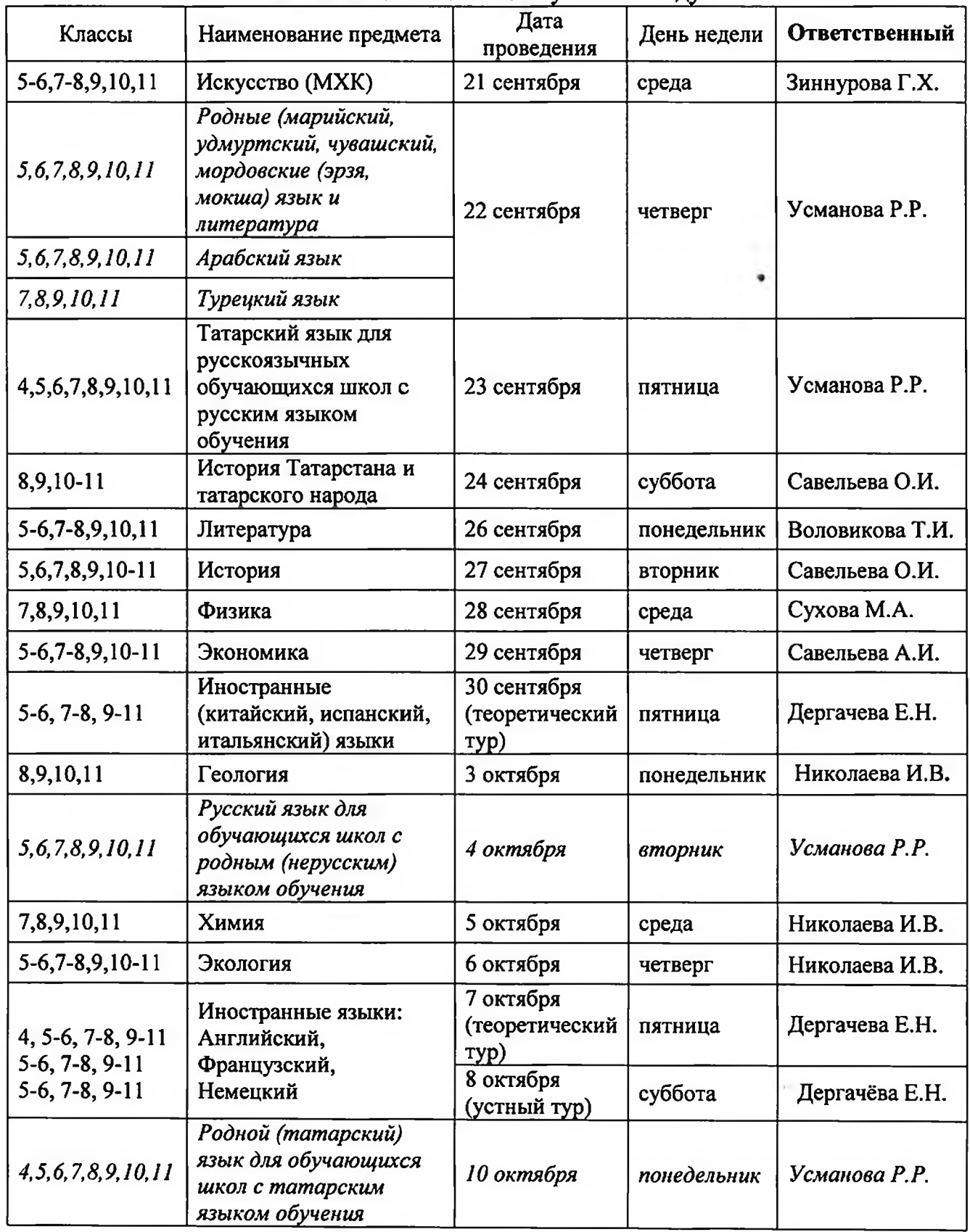

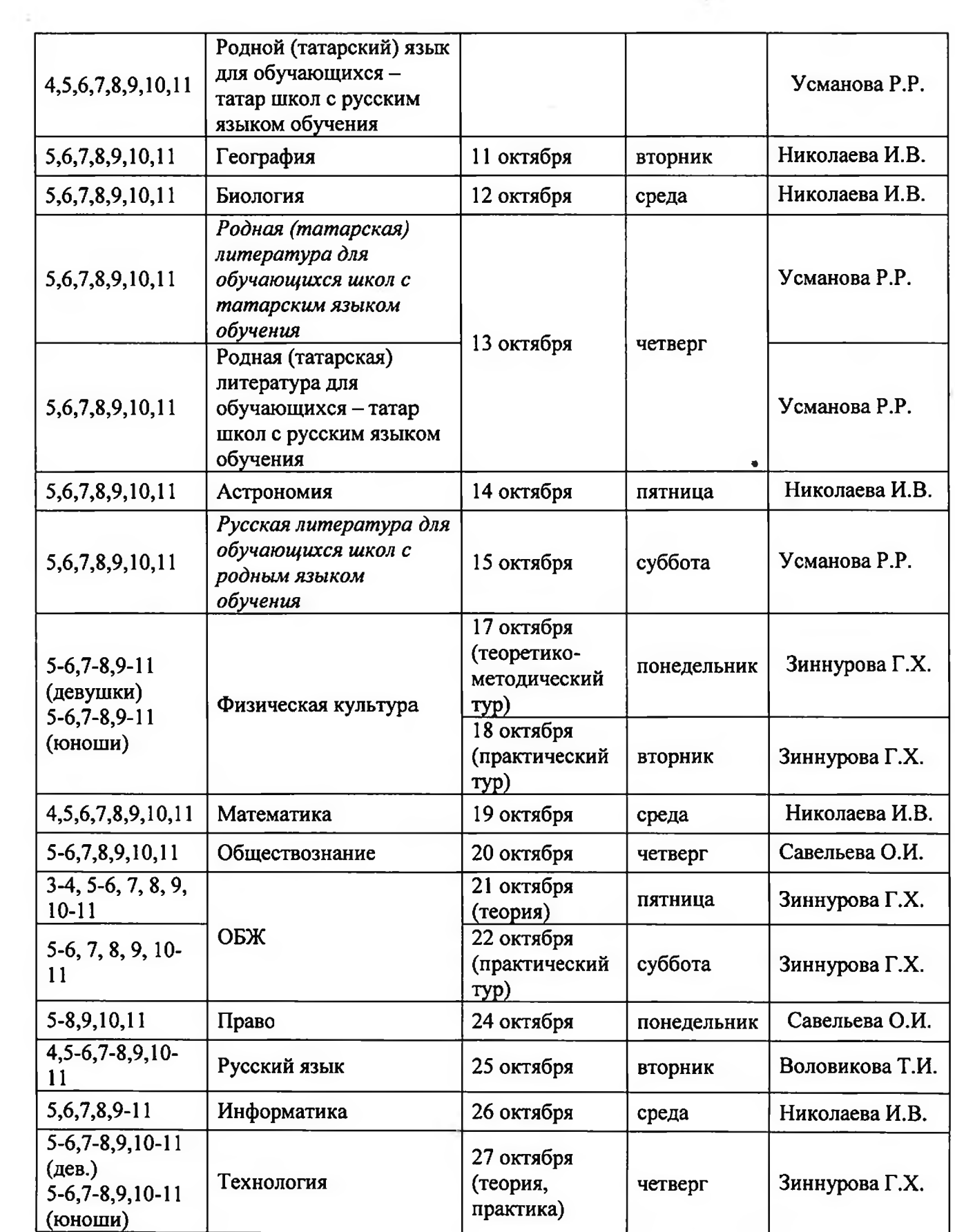

 $\frac{1}{\sqrt{2}}\sum_{i=1}^{n} \frac{1}{\sqrt{2}}$